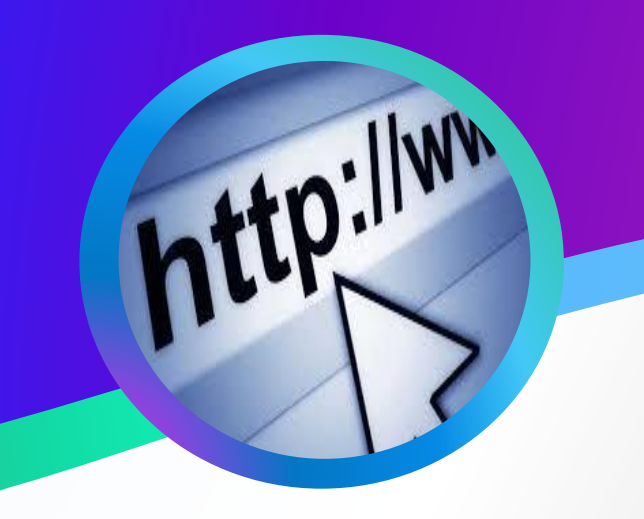

A safe browser is a web browser with extra security measures that help prevent unauthorized thirdparty activity while you're surfing the web. These browsers have a white list, or a list of authorized programs and activities, and they prevent functions that are not on that approved list from starting up.

**What is safe browsing?**

## **10 Best Practices for Secure Web Browsing**

- $\checkmark$  Don't rely on your browser to protect you from malicious **Websites**
- $\checkmark$  Keep your browser software upto-date.
- $\checkmark$  Run anti-virus software and scan files before downloading.
- $\checkmark$  Use HTTPS.
- $\checkmark$  Don't reuse passwords.
- $\checkmark$  Disable auto-complete for forms or remember your passwords features.
- $\checkmark$  Read privacy policies.
- $\checkmark$  Avoid public or free Wi-Fi.
- ✓ Turn on your browser's popup blocker.
- $\checkmark$  Regularly monitor your bank statements.

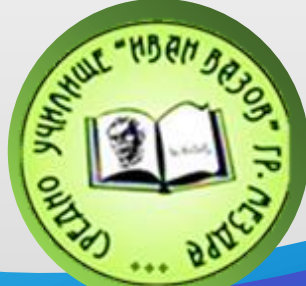

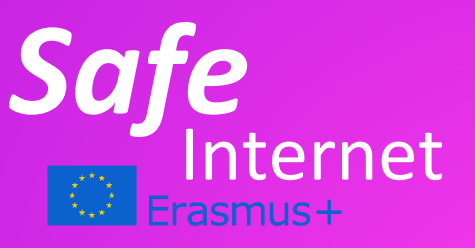

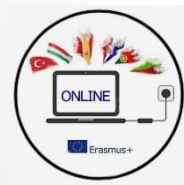

✓ **What Is Safe Browsing?**

- ✓ **Why Should I Use Safe Browser?**
- ✓ **Why Is It Important?**
- ✓ **How To Avoid** 
	- **Dangerous Websites?**
- ✓ **10 Tips For A Secure Web Browsing**

Safe browsers help stop thirdparty tools, like cookies. Cookies collect your private information, like the websites you've visited, usernames and passwords and other tracking data. Safe browsers also don't share your identity, like some of their less secure counterparts. Even if you use a VPN, you're only hiding your IP address, location and the data in transit. Your browser can still expose your identity through leaks or browser fingerprinting.

**Why should I use a Safe Browser?**

## **Browser Protection: Why Is It Important?**

Browsing protection, needless to say, is imperative. The mobile web can be a dangerous place — countless web-based mobile security threats can infect your phone. Without proper browser protection, your phone can be the next mobile cyberthreat victim.

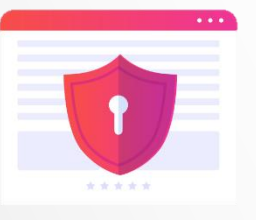

- ✓ Use a Web Filter.
- $\checkmark$  Don't Guess the Address of a Website.
- $\checkmark$  Check the URL for Issues.
- $\checkmark$  Never Open Questionable Sites.
- ✓ If It Looks Unreal, It Probably Is.
- ✓ Choose Your Searches Carefully.
- ✓ Use a Link Scanner.

How to Avoid Dangerous Websites?

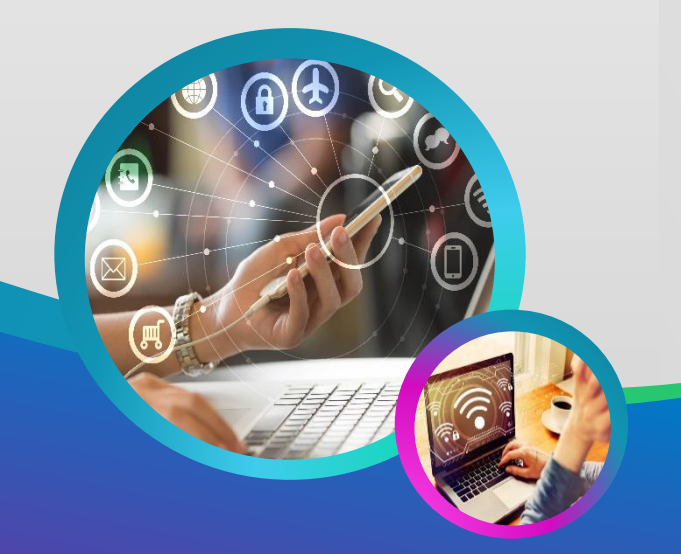